## PROGRAMMING IN HASKELL

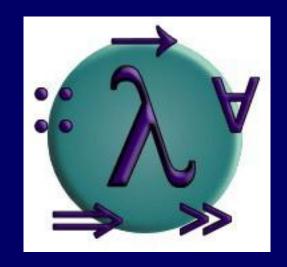

Chapter 6 - Recursive Functions

### Introduction

As we have seen, many functions can naturally be defined in terms of other functions.

```
factorial :: Int \rightarrow Int factorial n = product [1..n]
```

factorial maps any integer n to the product of the integers between 1 and n.

Expressions are <u>evaluated</u> by a stepwise process of applying functions to their arguments.

```
factorial 4
product [1..4]
product [1,2,3,4]
1*2*3*4
```

## **Recursive Functions**

In Haskell, functions can also be defined in terms of themselves. Such functions are called <u>recursive</u>.

```
factorial 0 = 1
factorial (n+1) = (n+1) * factorial n
```

factorial maps 0 to 1, and any other positive integer to the product of itself and the factorial of its predecessor.

```
factorial 3
   factorial 2
       * factorial 1)
         (1 * factorial 0))
            * 1))
6
```

#### Note:

• factorial 0 = 1 is appropriate because 1 is the identity for multiplication: 1\*x = x = x\*1.

■ The recursive definition <u>diverges</u> on integers < 0 because the base case is never reached:

> factorial (-1)

Error: Control stack overflow

# Why is Recursion Useful?

Some functions, such as factorial, are <u>simpler</u> to define in terms of other functions.

- As we shall see, however, many functions can naturally be defined in terms of themselves.
- Properties of functions defined using recursion can be proved using the simple but powerful mathematical technique of <u>induction</u>.

## **Recursion on Lists**

Recursion is not restricted to numbers, but can also be used to define functions on <u>lists</u>.

```
product :: [Int] \rightarrow Int

product [] = 1

product (n:ns) = n * product ns
```

product maps the empty list to 1, and any non-empty list to its head multiplied by the product of its tail.

```
product [2,3,4]
  * product [3,4]
    (3 * product [4])
       * (4 * product []))
       * (4 * 1))
```

Using the same pattern of recursion as in product we can define the <u>length</u> function on lists.

```
length ::: [a] \rightarrow Int length [] = 0 length (_:xs) = 1 + length xs
```

length maps the empty list to 0, and any non-empty list to the successor of the length of its tail.

```
length [1,2,3]
1 + length [2,3]
1 + (1 + length [3])
1 + (1 + (1 + length []))
1 + (1 + (1 + 0))
```

Using a similar pattern of recursion we can define the <u>reverse</u> function on lists.

```
reverse :: [a] \rightarrow [a]
reverse [] = []
reverse (x:xs) = reverse xs ++ [x]
```

reverse maps the empty list to the empty list, and any non-empty list to the reverse of its tail appended to its head.

```
reverse [1,2,3]
reverse [2,3] ++ [1]
  (reverse [3] ++ [2]) ++ [1]
  ((reverse [] ++ [3]) ++ [2]) ++ [1]
      ++ [3]) ++ [2]) ++ [1]
  [3,2,1]
```

# **Multiple Arguments**

Functions with more than one argument can also be defined using recursion. For example:

Zipping the elements of two lists:

Remove the first n elements from a list:

```
drop ::: Int \rightarrow [a] \rightarrow [a]
drop 0 xs = xs
drop (n+1) [] = []
drop (n+1) (_:xs) = drop n xs
```

Appending two lists:

```
(++) :: [a] \rightarrow [a] \rightarrow [a] (x:xs) ++ ys = x : (xs ++ ys)
```

## Quicksort

The <u>quicksort</u> algorithm for sorting a list of integers can be specified by the following two rules:

- The empty list is already sorted;
- Non-empty lists can be sorted by sorting the tail values ≤ the head, sorting the tail values > the head, and then appending the resulting lists on either side of the head value.

Using recursion, this specification can be translated directly into an implementation:

```
qsort :: [Int] \rightarrow [Int]
qsort [] = []
qsort (x:xs) =
  qsort smaller ++ [x] ++ qsort larger
  where
  smaller = [a | a \leftarrow xs, a \leq x]
  larger = [b | b \leftarrow xs, b > x]
```

#### Note:

This is probably the <u>simplest</u> implementation of quicksort in any programming language!

## For example (abbreviating qsort as q):

### **Exercises**

- (1) Without looking at the standard prelude, define the following library functions using recursion:
  - Decide if all logical values in a list are true:

```
and :: [Bool] \rightarrow Bool
```

Concatenate a list of lists:

```
concat :: [[a]] \rightarrow [a]
```

Produce a list with n identical elements:

replicate :: Int 
$$\rightarrow$$
 a  $\rightarrow$  [a]

Select the nth element of a list:

(!!) :: [a] 
$$\rightarrow$$
 Int  $\rightarrow$  a

Decide if a value is an element of a list:

elem :: Eq 
$$a \Rightarrow a \rightarrow [a] \rightarrow Bool$$

## (2) Define a recursive function

```
merge :: [Int] \rightarrow [Int] \rightarrow [Int]
```

that merges two sorted lists of integers to give a single sorted list. For example:

```
> merge [2,5,6] [1,3,4] [1,2,3,4,5,6]
```

(3) Define a recursive function

```
msort :: [Int] \rightarrow [Int]
```

that implements <u>merge sort</u>, which can be specified by the following two rules:

- Lists of length ≤ 1 are already sorted;
- Other lists can be sorted by sorting the two halves and merging the resulting lists.